**Kaufmännische Lehrabschlussprüfung 2011 Berufspraktische Situationen und Fälle** Serie 2011/01 - Profil **E** 

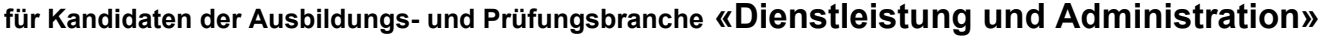

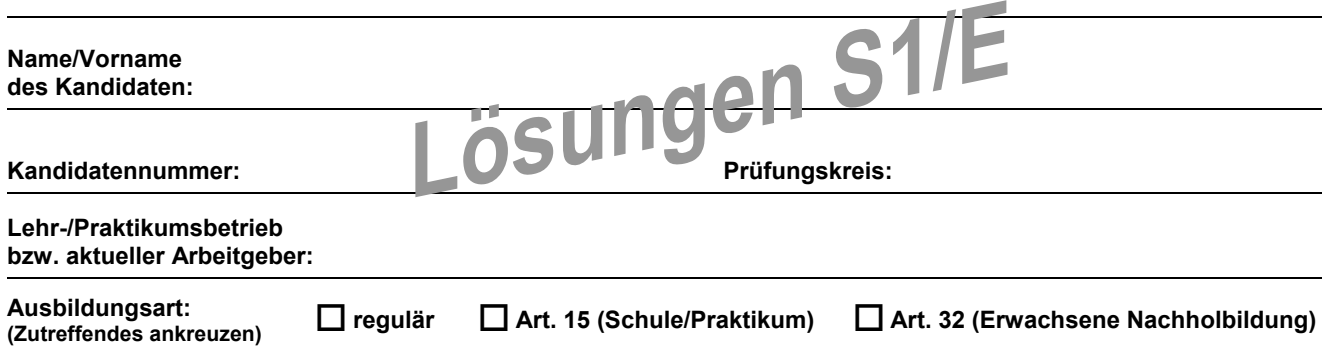

#### **Bitte beachten Sie Folgendes:**

1. Die Prüfung besteht aus dem hier vorliegenden schriftlichen Teil. Die Zeit- und Punkteverteilung erfolgen gemäss der nachstehenden Tabelle.

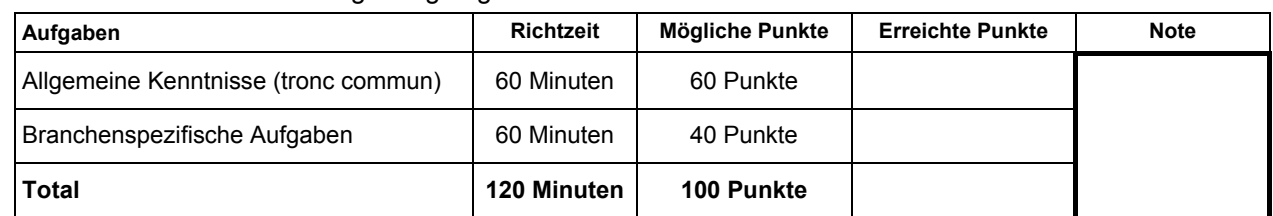

- 2. Diese Serie umfasst 11 Aufgaben und 1 Fallstudie, bestehend aus 8 Aufträgen auf insgesamt 32 Seiten (Lösungen 27 Seiten): Bitte kontrollieren Sie Ihre Prüfungsunterlagen auf Vollständigkeit.
- 3. Setzen Sie Ihren Namen/Vornamen, die Kandidatennummer, den Prüfungskreis und den Lehr-/Praktikumsbetrieb bzw. Arbeitgeber in die bezeichneten Zeilen auf diesem Blatt.
- 4. Lesen Sie die Fragen ganz genau, bevor Sie mit der Beantwortung beginnen.
- 5. Die Aufgaben dürfen in beliebiger Reihenfolge gelöst werden.
- 6. Als Hilfsmittel ist ein nicht schreibender und nicht programmierbarer Taschenrechner zugelassen.
- 7. Beachten Sie in den einzelnen Aufgaben, in welcher Form Sie die Antworten geben müssen (ganze Sätze, Stichworte usw.).
- 8. Sie haben 120 Minuten Zeit, um die Aufgaben zu lösen.

#### **Wir wünschen Ihnen viel Erfolg!**

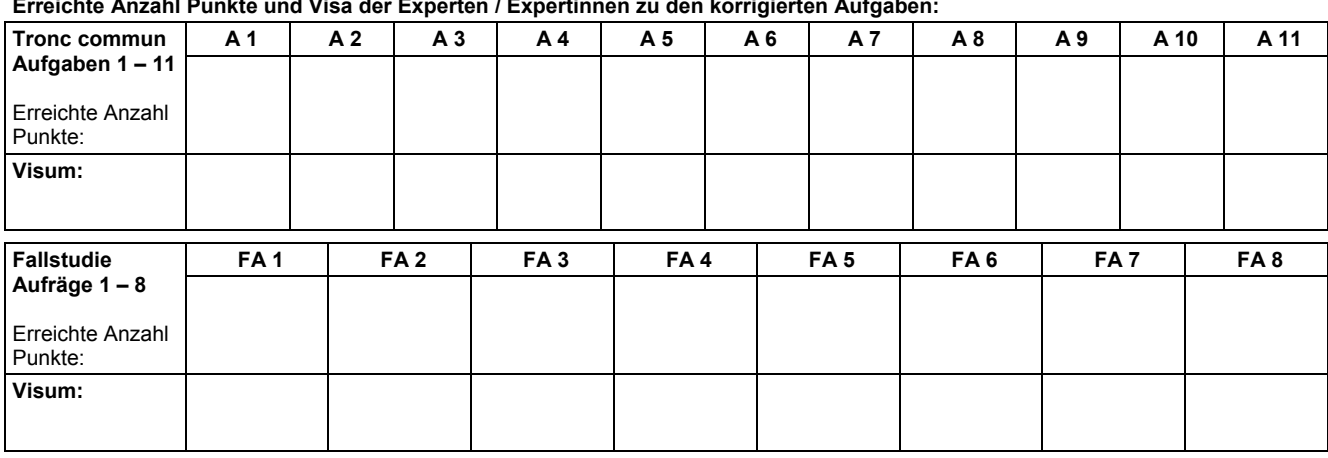

**Erreichte Anzahl Punkte und Visa der Experten / Expertinnen zu den korrigierten Aufgaben:** 

**Unterschriften Experten / Expertinnen:** 

# **Erreichte Punktezahl pro Seite: Lösung 1 6 Punkte Leistungsziel-Nr. 1.1.1.3: Kundenbedürfnisse erfragen Ausgangslage:**  Sie empfangen einen angemeldeten Kunden zum ersten Mal in Ihrem Büro. Sie wissen nur, dass sich dieser Kunde erstmals für Ihre Produkte und Dienstleistungen interessiert. **Aufgaben:**  a) Begründen Sie verständlich in einem Satz, weshalb Sie in einem solchen Erstgespräch vor allem offene Fragen stellen (keine Beispiele aufführen). Sie erhalten 2 Punkte für die korrekte Beantwortung. **Mindestens ein Aspekt muss genannt werden.**  − Mit offenen Fragen werden die Kunden zum Erzählen aufgefordert. − Ich erfahre mehr als nur mit einer Antwort auf eine geschlossene Frage. − Der Kunde fühlt sich nicht bedrängt, sondern kann seine Anliegen und Bedürfnisse besser einbringen. **Korrekturhinweise:**  − Orthografiefehler werden nicht berücksichtigt. − Falls nur Stichworte: ½ Punkt Abzug. b) Formulieren Sie nachstehend vier offene Fragen in ganzen Sätzen, die Sie vom Kunden zwischen der Begrüssung und der Verabschiedung auf jeden Fall beantwortet haben möchten. Sie erhalten pro sinnvolle offene Frage 1 Punkt, total 4 Punkte. **Beispielantworten:**  − Womit kann ich Ihnen dienen? − Für welchen Zweck/bei welchen Gelegenheiten benötigen Sie unsere Produkte/Dienstleistungen? − Welche Preisvorstellungen haben Sie? − Wozu möchten Sie dieses Produkt/diese Dienstleistung in Anspruch nehmen? **Korrekturhinweise:**  − Verlangt werden ganze Sätze in Frageform. − Andere sinnvolle Fragestellungen sind möglich. − Fragen müssen klar und offen gestellt werden. − Orthografiefehler werden nicht berücksichtigt. − Falls nur Stichworte: pro Frage ½ Punkt Abzug.

# **Lösung 2 4 Punkte**

**Leistungsziel-Nr. 1.1.2.2: Kundenbedürfnisse erfassen und weiterleiten** 

# **Ausgangslage:**

Sie arbeiten beim Inside Magazin "whats-up", in welchem die Festanlässe der Region publiziert werden. Einer Ihrer Kunden möchte im nächsten Magazin mit einem Inserat auf seinen Sommeranlass aufmerksam machen. Sie treffen sich mit ihm zu einem Gespräch. Die Anliegen und Bedürfnisse des Kunden sollen aufgenommen werden.

> − Grösse des Inserates − einfarbig/mehrfarbig

# **Aufgabe:**

Nennen Sie stichwortartig vier mögliche und plausible Anliegen/Bedürfnisse, die Sie beim Kunden im Hinblick auf die Gestaltung des Inserates abklären wollen. Pro sinnvoll genanntes Stichwort erhalten Sie 1 Punkt, total 4 Punkte.

- − Blickfang (Attraktion)
- − Kostengünstig
- − Platzierung des Inserates

# **Korrekturhinweis:**

Weitere sinnvolle Lösungen sind möglich.

# **Lösung 3 5 Punkte Leistungsziel-Nr. 1.4.4.1: Ziele erreichen Ausgangslage:**  Wenn Sie eine umfangreiche Aufgabe lösen müssen, gehen Sie systematisch vor. Die "Sechs-Stufenmethode IPERKA" ist ein Instrument, um zielorientiert vorzugehen. 1. Information 2. Planung 3. Entscheidung 4. Realisation 5. Kontrolle 6. Auswertung **Aufgaben:**  a) Geben Sie in Stichworten je zwei Gründe an, weshalb die folgenden beiden Phasen dieser Methode für eine erfolgreiche Projektabwicklung von Bedeutung sind. Je sinnvolle Antwort erhalten Sie ½ Punkt, total 2 Punkte. **IPERKA-Stufe Erklärung**  Kontrolle **Ist wichtig, um keine wesentlichen Punkte zu vergessen. Zudem ermöglicht** die Kontrolle, kurzfristige Änderungen/Anpassungen vorzunehmen. Vertrauen ist gut, Kontrolle ist besser. Auswertung Ermöglicht Fehlerbehebung, Weiterentwicklung, Prozessoptimierung, Ergebnisanalyse.

b) Thema Stellenbesetzung: Ordnen Sie die folgenden Fragen/Aussagen den entsprechenden Stufen der IPERKA-Methode zu. Je korrekte Bestimmung erhalten Sie ½ Punkt, total 3 Punkte.

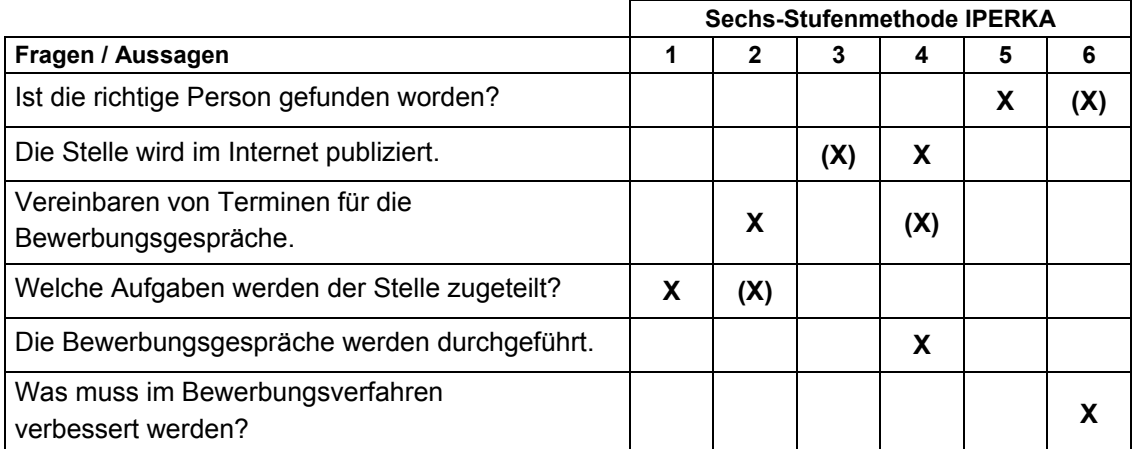

# **Korrekturhinweis:**

Es werden keine Teilpunkte vergeben.

### **Lösung 4 4 Punkte**

**Leistungsziel-Nr. 2.1.3.1: Informationen beschaffen** 

# **Ausgangslage:**

Sie arbeiten im Sekretariat eines Grossbetriebes. In dieser Funktion müssen Sie täglich viele Fragen von internen oder externen Kunden beantworten.

# **Aufgabe:**

Sie haben entschieden, die häufigsten Fragen auf einer Liste zusammenzustellen. Die Liste wollen Sie nun mit Hinweisen auf mögliche Datenquellen ergänzen. Ergänzen Sie die folgende Tabelle mit unterschiedlichen und sinnvollen Informationsquellen, die intern vorhanden sein könnten.

Für jede korrekte Antwort erhalten Sie ½ Punkt, total 4 Punkte.

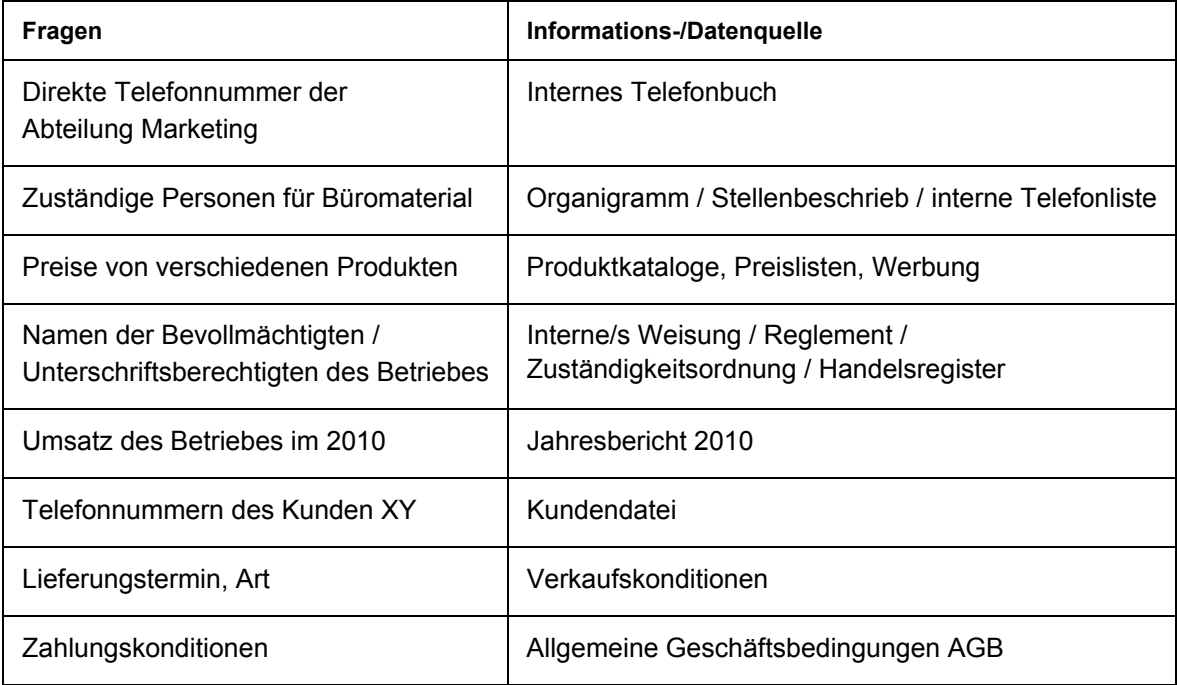

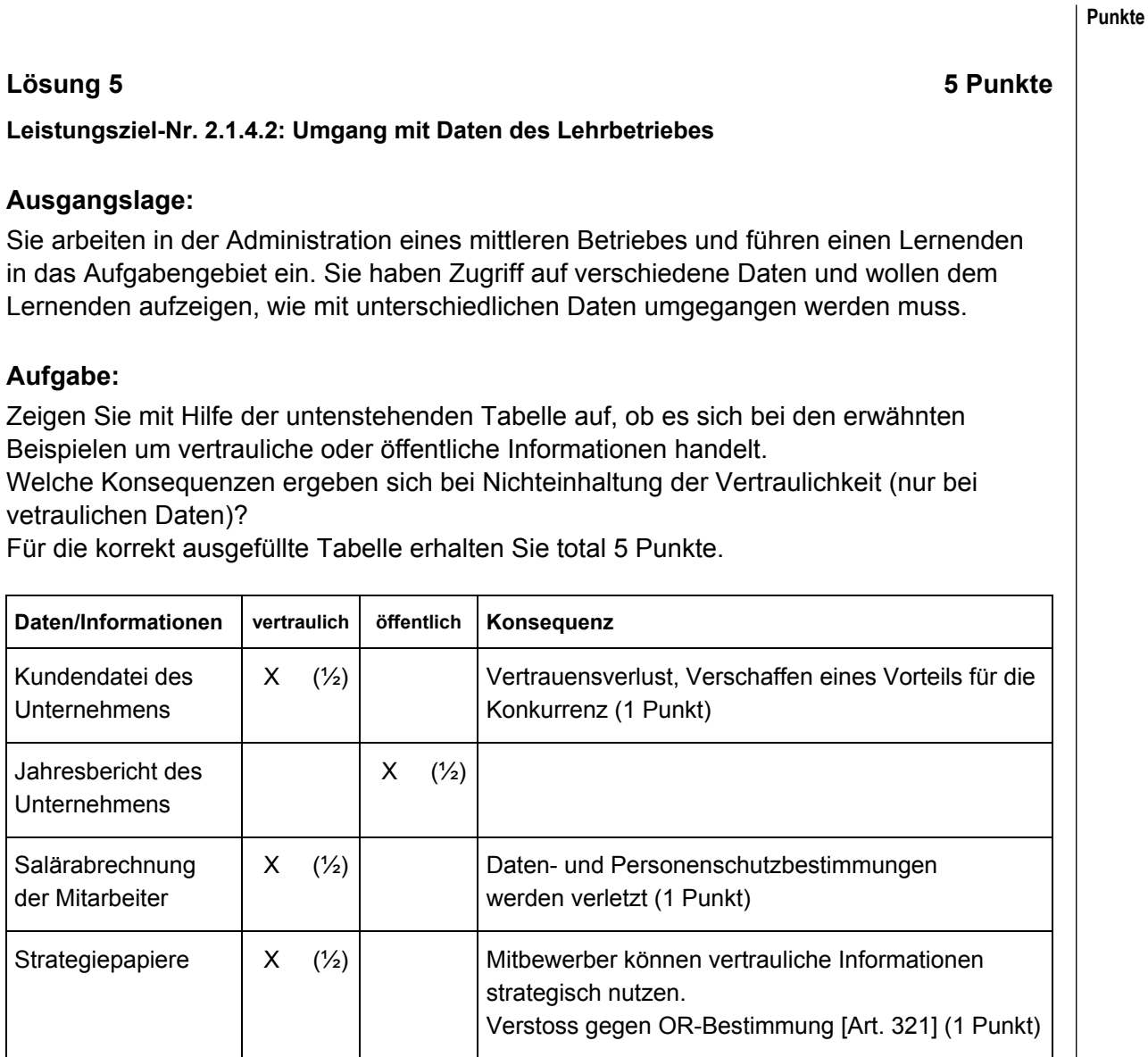

# **Korrekturhinweise:**

Punkte-Verteilung gemäss Angaben in der Lösung.

Falls beim Jahresbericht "vertraulich" mit der Begründung Familien-AG oder ähnlich angekreuzt wird, ebenfalls gelten lassen.

# **Lösung 6 4 Punkte**

**Leistungsziel-Nr. 3.3.7.1: Erwartungen von Anspruchsgruppen erkennen** 

# **Ausgangslage:**

Ein Unternehmen steht in Beziehung zu verschiedenen Anspruchsgruppen. Die Anspruchsgruppen haben Erwartungen und stellen Ansprüche an die Unternehmung.

# **Aufgaben:**

a) Beschreiben Sie in Stichworten zu jeder der beiden aufgeführten Gruppe je zwei typische Erwartungen/ Ansprüche dieser Gruppe gegenüber der Unternehmung. Je sinngemässe korrekte Erwartung/Anspruch erhalten Sie ½ Punkt, total 2 Punkte.

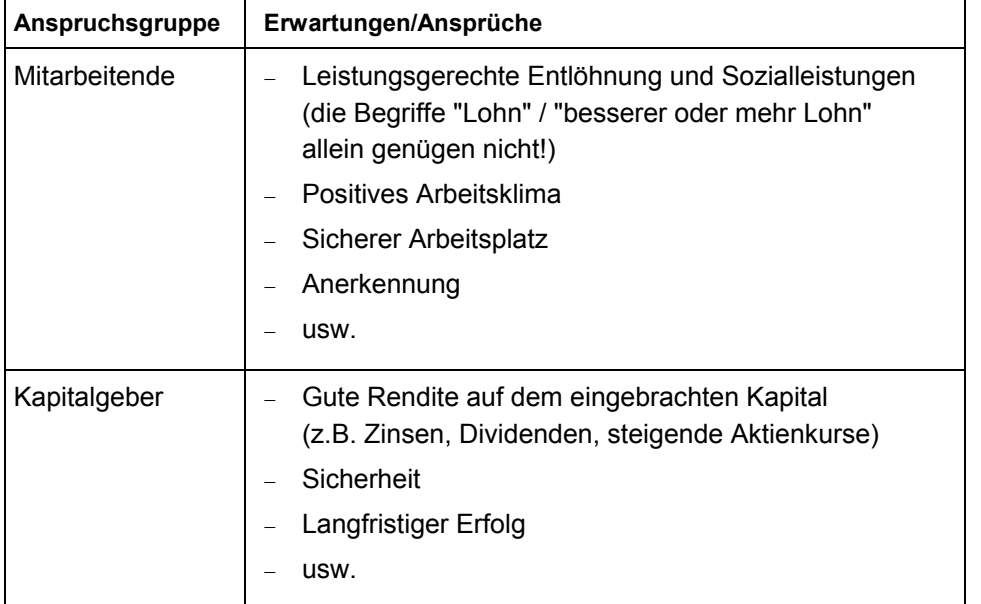

b) Unter der Aufgabe a) haben Sie Erwartungen/Ansprüche der **Kapitalgeber** gegenüber der Unternehmung formuliert. Beschreiben Sie daraus die sich ergebenden Spannungsfelder gegenüber den Unternehmungszielen oder den Ansprüchen/Erwartungen anderer Anspruchsgruppen der Unternehmung. Sie erhalten für Ihre Ausführungen in ganzen Sätzen insgesamt 2 Punkte.

Die Ansprüche der Kapitalgeber (siehe Lösung a) können Spannungsfelder z.B. zu der Anspruchsgruppe "Mitarbeitende" (Erwartungen hinsichtlich Lohn, Sozialleistungen usw.) aber auch zu Unternehmungszielen (wie z.B. Investitionen, Markterweiterung usw.) erzeugen.

Andere sinnvolle Ausführungen sind auch möglich.

# **Korrekturhinweis:**

Bei fehlenden ganzen Sätzen ½ Punkt Abzug.

# **Lösung 7 6 Punkte**

**Punkte** 

# **Leistungsziel-Nr. 3.3.8.1: Offerten beurteilen**

# **Ausgangslage:**

Ein kaufmännischer Kleinbetrieb bestellt üblicherweise seinen Papierbedarf bei einem Grossisten. Die Ortspapeterie zeigt sich an einer Zusammenarbeit interessiert und unterbreitet der Firma folgende Konditionen:

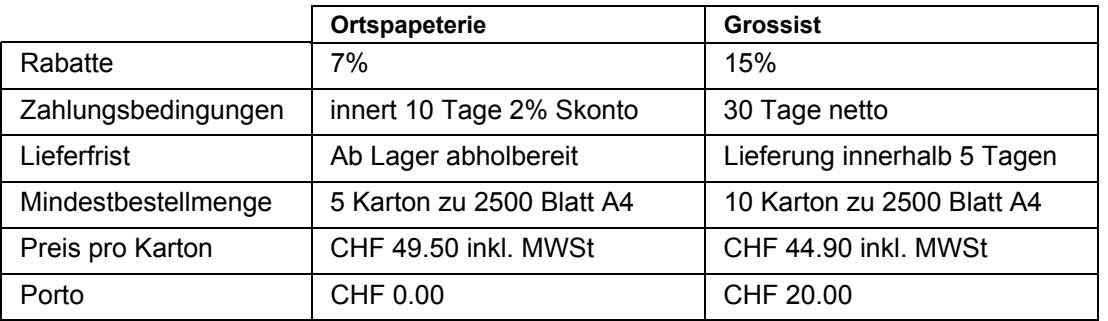

# **Aufgaben:**

a) Bestimmen Sie den **Kaufpreis für 10 Kartons** unter Ausnutzung aller offerierten Konditionen bei jedem Lieferanten. (Rechnungsweg offen legen) Pro Berechnung je Lieferant erhalten Sie 2 Punkte, total 4 Punkte.

Nettopreis inkl. Porto:

 $(449.00 \times 0.85) + 20.00 = 401.65$ 

### Ortspapeterie: **Grossist:**

Bruttopreis: 49.50 x 10 = 495.00 Bruttopreis: 44.90 x 10 = 449.00 Nettopreis:  $((495.00 \times 0.93) \times 0.98) = 451.14$ 

# **Korrekturhinweise:**

Teilpunkte möglich im Ermessen der Korrektoren. Richtiger Lösungsansatz 1½ Punkte; richtiges Resultat zusätzlich ½ Punkt.

b) Bestimmen Sie drei wichtige Kriterien für die Beurteilung von Offerten. Begründen Sie in Stichworten, für welche der unter a) aufgeführten Varianten Sie sich entscheiden. Für eine korrekte Antwort erhalten Sie 2 Punkte.

**Kriterien der Beurteilung / Entscheid mit Begründung:**  Berücksichtigung der Lieferanten vor Ort / Preis / Liefertermin / Zahlungsbedingungen / Entscheid für Grossist (preislich günstiger).

# **Korrekturhinweise:**

Andere Argumente wie z.B. Ortslieferant, Lieferfrist können zu anderen Begründungen führen. Die Begründung muss mit der Lösung übereinstimmen und nachvollziehbar sein.

Punkteverteilung:

Drei Kriterien je ½ Punkt, total 1½ Punkte Entscheid mit Begründung ½ Punkt

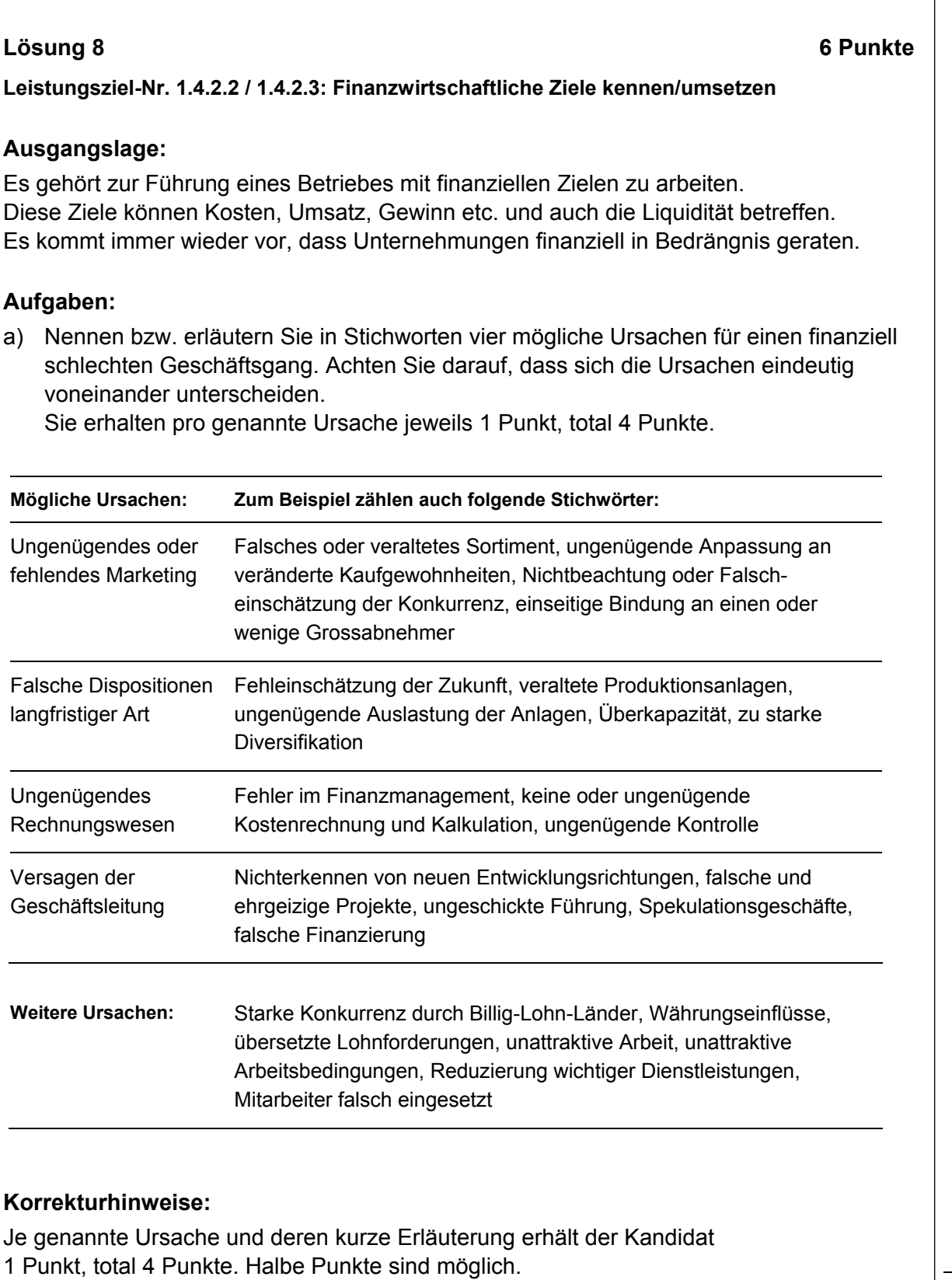

- **Punkte**
- b) Unternehmen können in Liquditätsschwierigkeiten geraten. Schlagen Sie stichwortartig zwei Massnahmen vor, wie die Liquidität verbessert werden kann. Sie erhalten pro plausible Massnahme 1 Punkt, total 2 Punkte.

# **Mögliche Antworten:**

− Ausgabenbremse/-sperre

- − Mahnwesen bei Debitoren straffen
- − Beschränkung auf notwendige Investitionen
- − Anpassungen des Mitarbeiterbestandes
- − Bitte um Stundung von Lieferantenkrediten
- − Fremd- oder Eigenkapitalbeschaffung

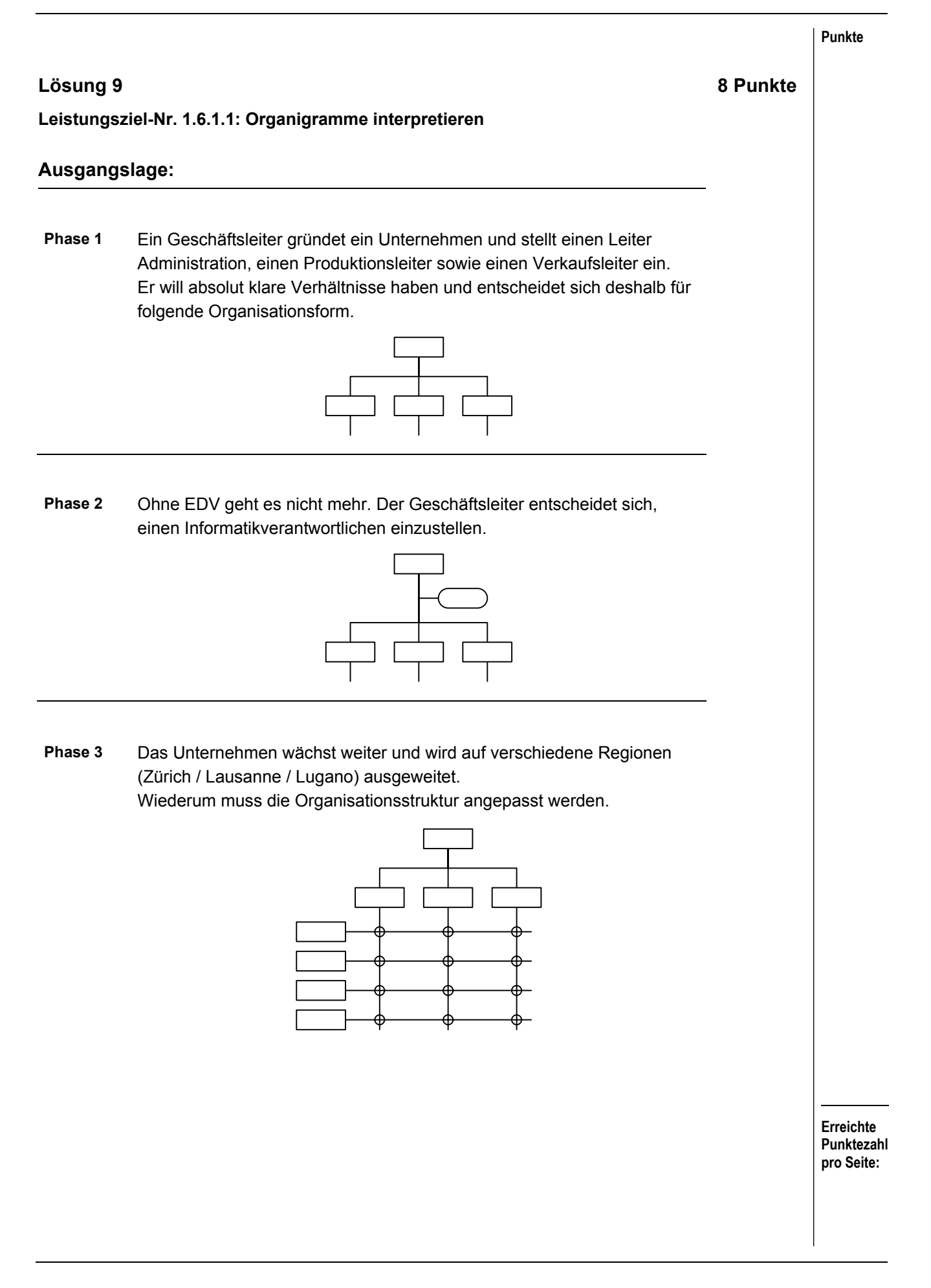

# **Aufgaben:**

a) Benennen Sie nachstehend die Organigramme der drei Phasen und geben Sie stichwortartig je einen Vor- und Nachteil der jeweiligen Organisationsstruktur an. Pro richtige Organisationsform erhalten Sie 1 Punkt, für jeden Vor- bzw. Nachteil ½ Punkt, total 6 Punkte.

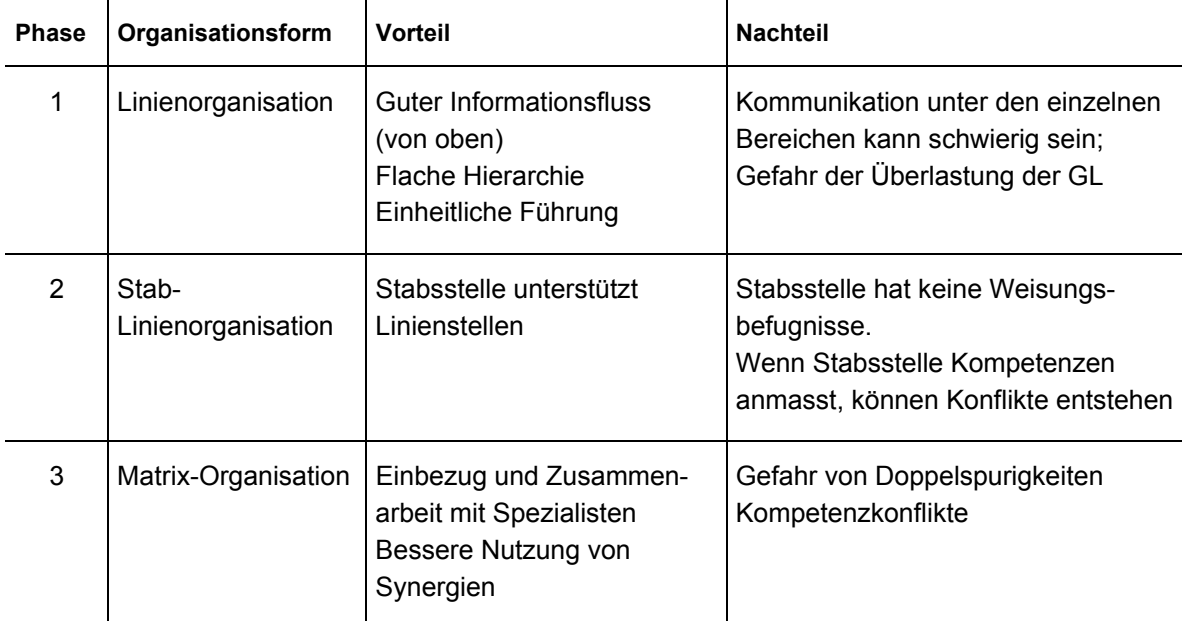

b) Beschriften Sie das unter Phase 3 aufgeführte Organigramm mit den entsprechenden Funktionen bzw. Stellen. Je korrekt eingesetzte Funktion oder Stelle erhalten Sie ¼ Punkt, total 2 Punkte.

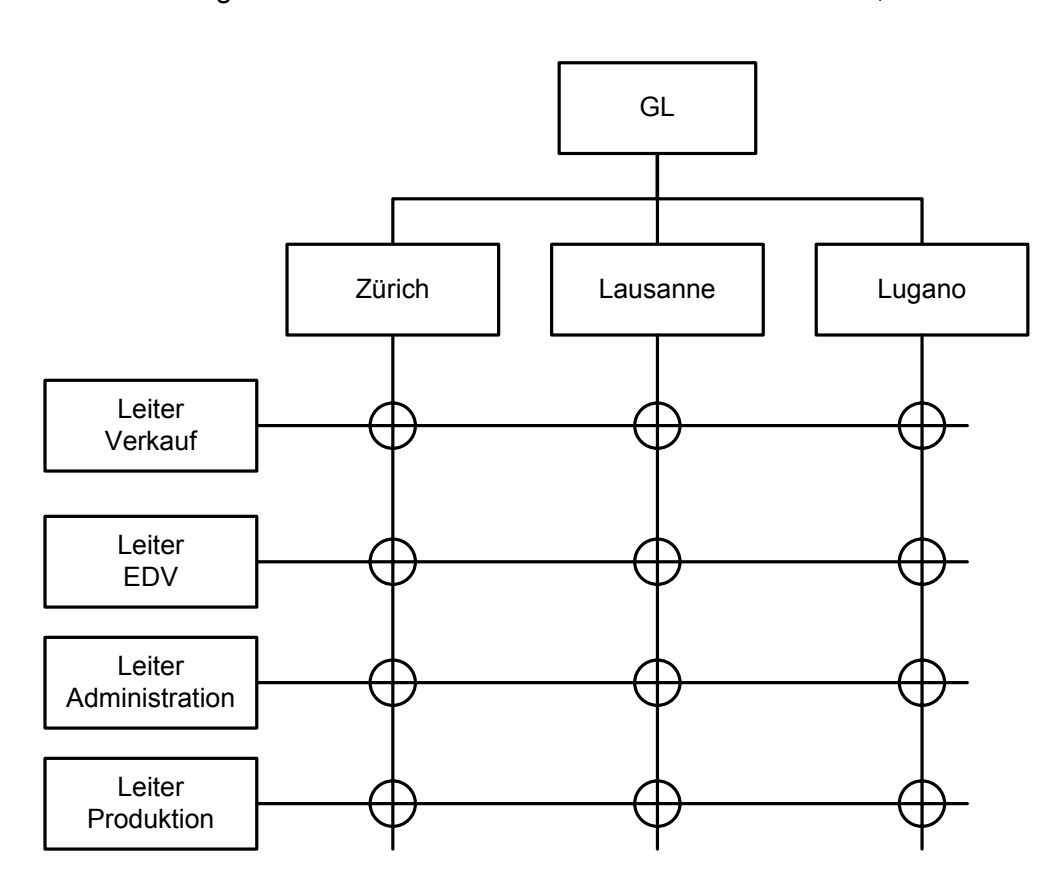

# **Korrekturhinweise:**

Die Regionen müssen horizontal unter der GL erscheinen. Die Funktionen sind vertikal aufzuführen.

Das Wort "Leiter" ist nicht zwingend – der Bereich genügt.

Punkteverteilung:

Je korrekt eingesetzte Funktion oder Stelle ¼ Punkt, total 2 Punkte.

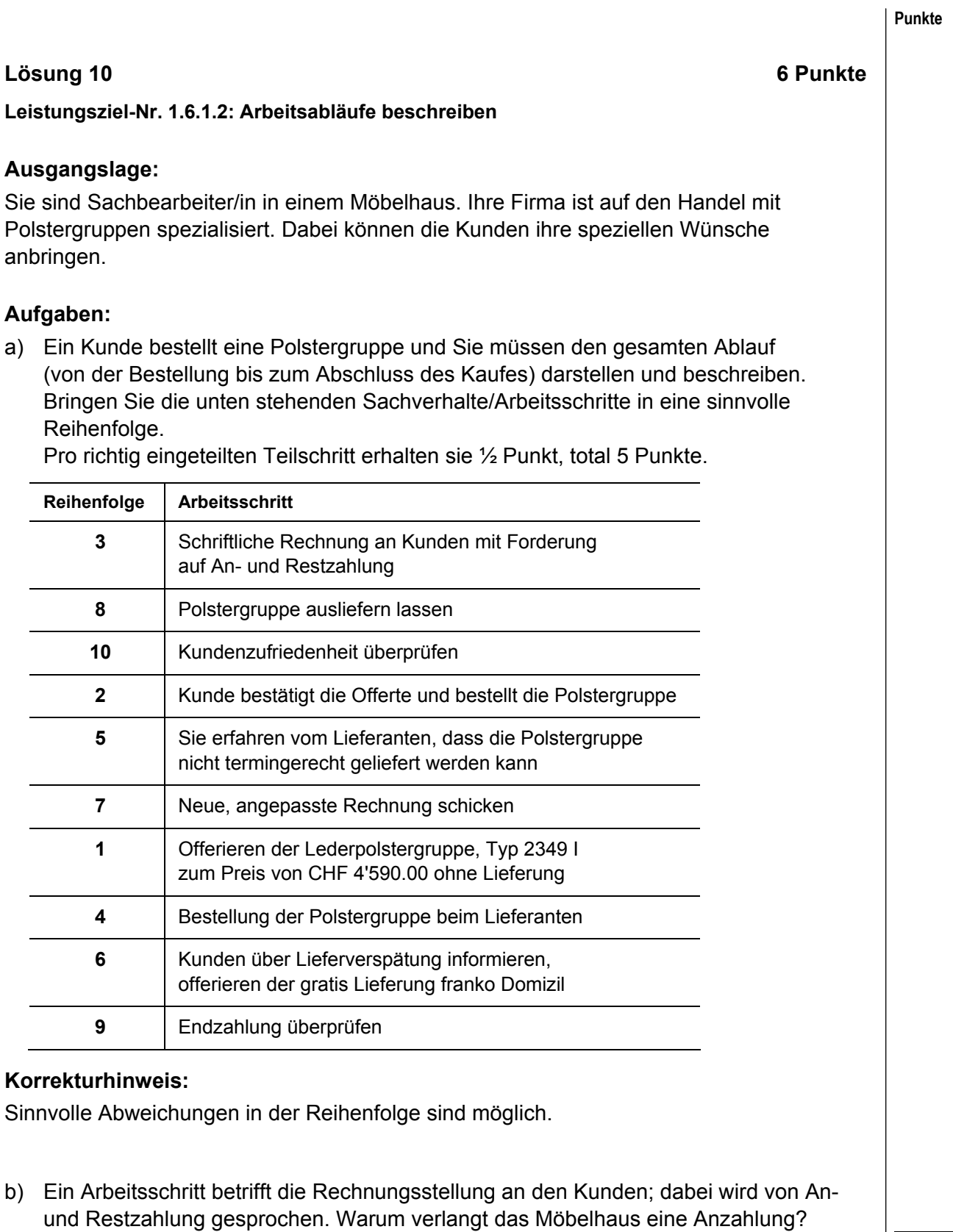

Antworten Sie bitte in einem kurzen Satz (1 Punkt).

Eine Anzahlung soll den Kunden an seinen Auftrag binden.

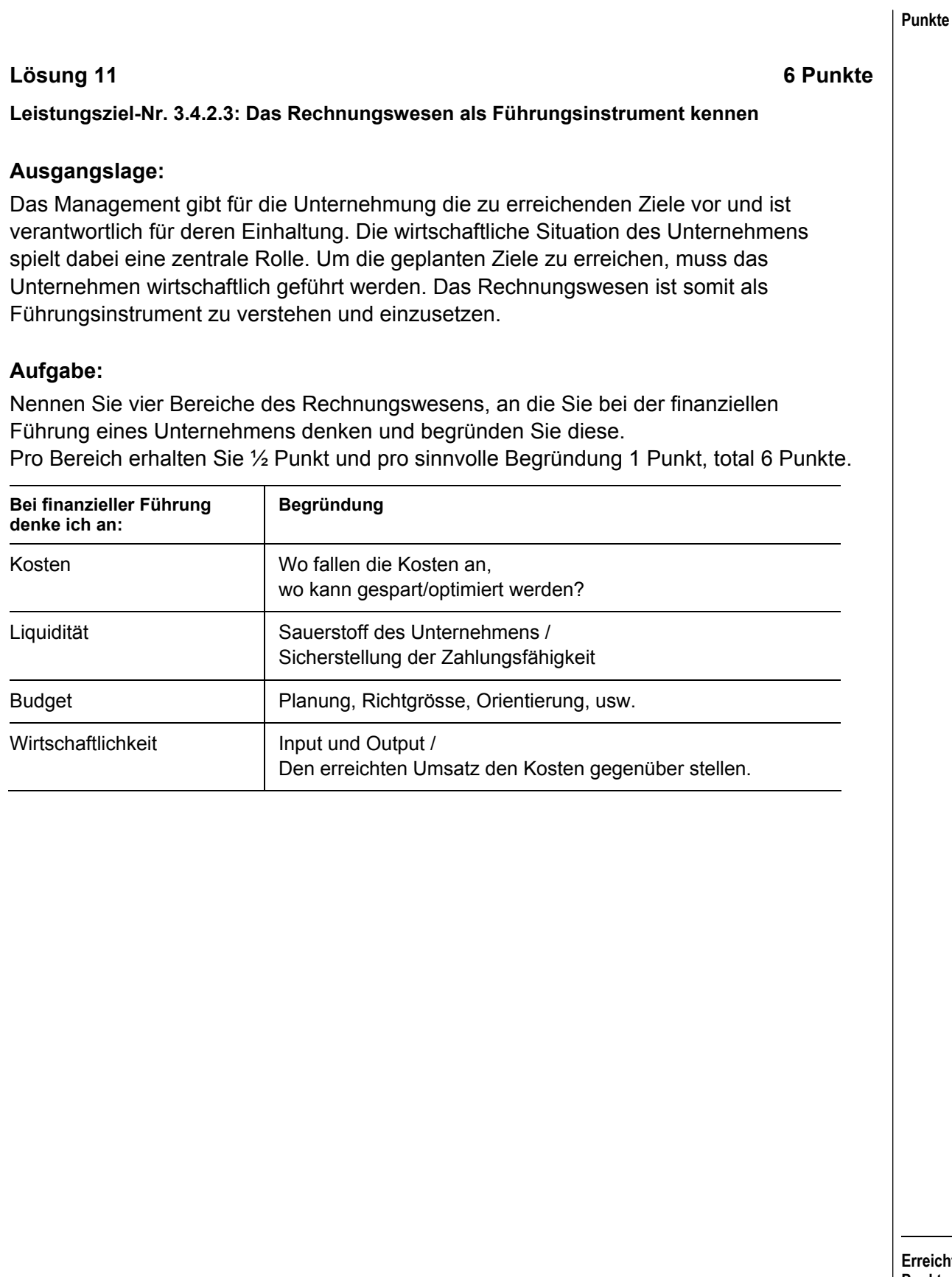

# **Fallstudie PostAuto 8 Aufträge / 40 Punkte**

# **PostAuto Schweiz AG Führende Busunternehmung im öffentlichen Verkehr**

Die PostAuto Schweiz AG ist der wichtigste Feinverteiler im schweizerischen öffentlichen Verkehr. Sie stellt sich in den Dienst der Gesellschaft und leistet einen wertvollen Beitrag zur Erschliessung und Entwicklung unseres Landes.

3'000 Mitarbeitende von PostAuto Schweiz AG sorgen dafür, dass jeden Tag mehr als 300'000 Pendler und Freizeitreisende mit dem Postauto sicher und zuverlässig ihr Ziel erreichen.

Die PostAuto Schweiz AG fördert die Zufriedenheit der Mitarbeitenden durch gezielte Weiterbildung, Entwicklungsmassnahmen und ein motivierendes Arbeitsklima. Schliesslich tragen alle dazu bei, dass PostAuto weiterhin zu den attraktivsten Arbeitgebern der Branche mit überdurchschnittlich qualifiziertem Personal zählt.

(Quelle: www.postauto.ch)

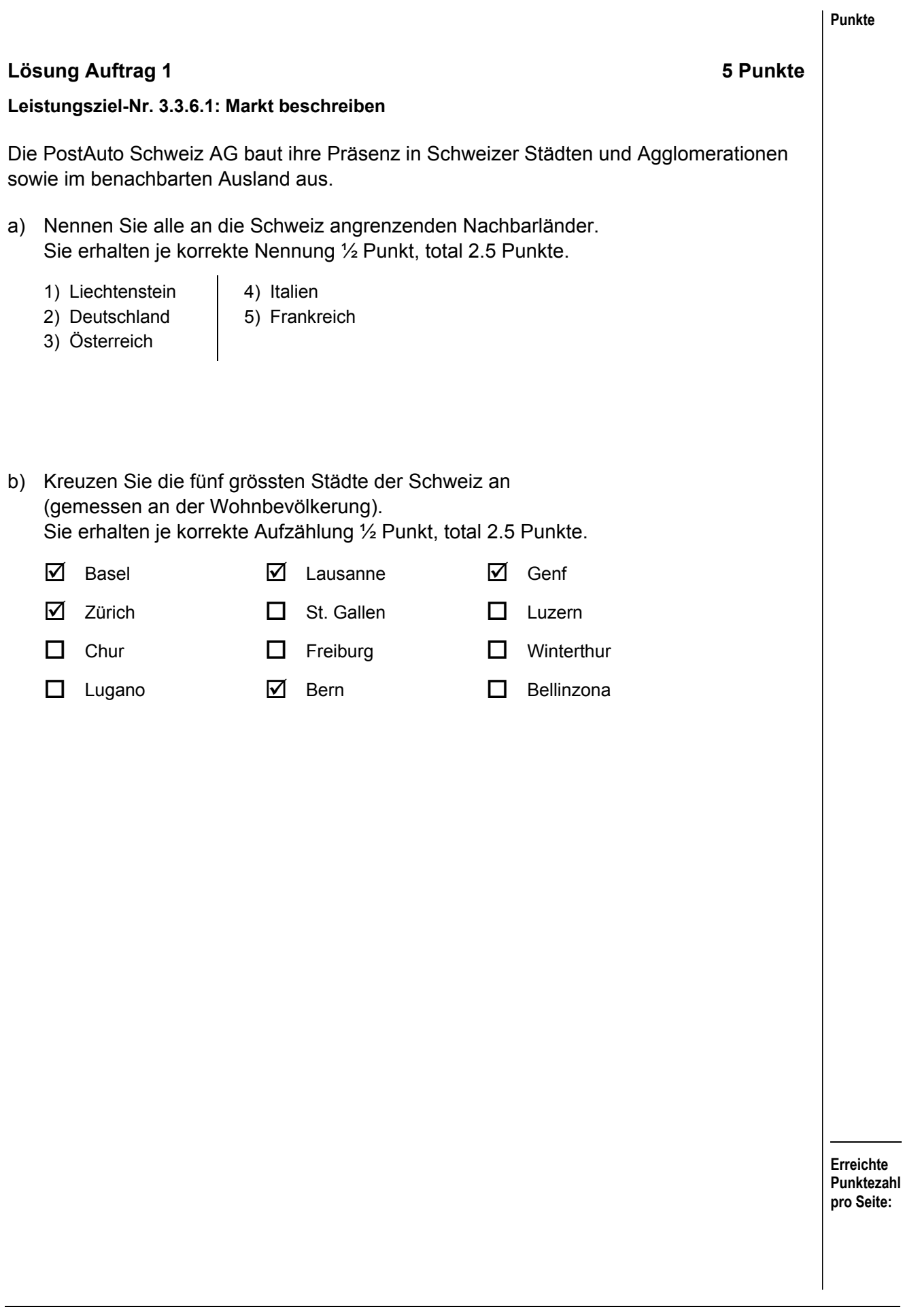

# **Lösung Auftrag 2 3.5 Punkte**

**Punkte** 

**Leistungsziel-Nr. 1.4.1.2:** 

**Einstellung des Betriebes gegenüber ihren Mitarbeitern und gegenüber deren Führung** 

Damit die PostAuto Schweiz AG jährlich mehr als 111 Millionen Fahrgäste ans Ziel bringen kann, braucht sie eine Vielzahl von gut ausgebildeten Arbeitskräften. Um das Interesse der Stellensuchenden zu wecken, wirbt die PostAuto Schweiz AG mit sieben Gründen, warum man bei der PostAuto Schweiz AG arbeiten sollte.

Ordnen Sie alle 7 Titel einem der folgenden Gründe zu:

# **Individualität / Krisenresistenz / Bekanntheit / Wertschätzung / Innovation / Grosszügigkeit / Nachhaltigkeit**

Alle Titel müssen verwendet werden. Sie erhalten je richtige Zuordnung ½ Punkt, total 3.5 Punkte.

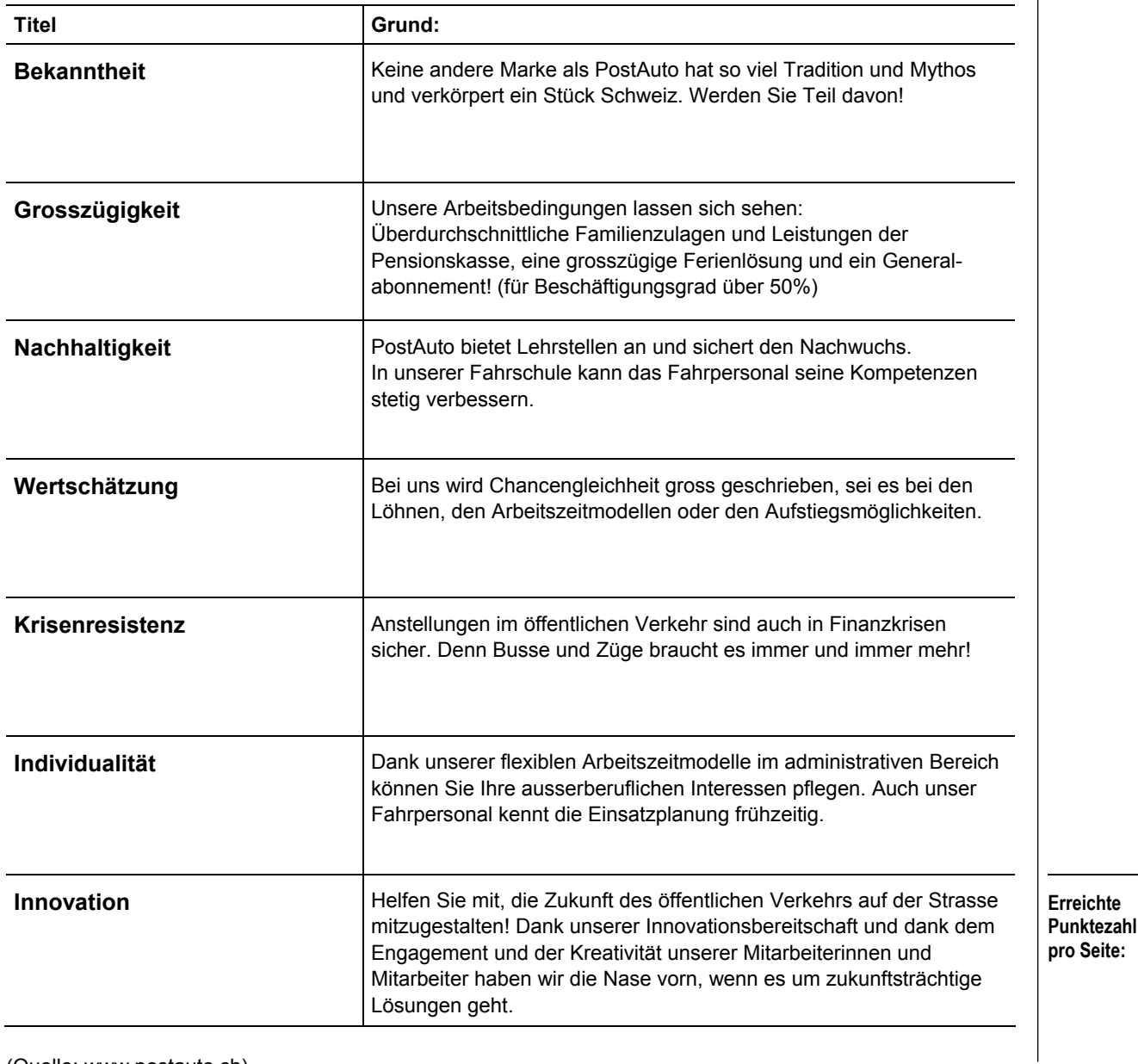

(Quelle: www.postauto.ch)

# **Lösung Auftrag 3 5 Punkte**

# **Leistungsziel-Nr. 1.7.6.5: Statistiken erklären Leistungsziel Nr. 1.7.6.6: Erfassung und Auswertung von Statistiken des Lehrbetriebes**

Die Human Resource Abteilung der PostAuto Schweiz AG führt diverse Statistiken, die ausgewertet werden müssen, damit sie dem Personalmanagement (z.B. als Entscheidungsgrundlage) dienen können.

**Grafik 1:** 

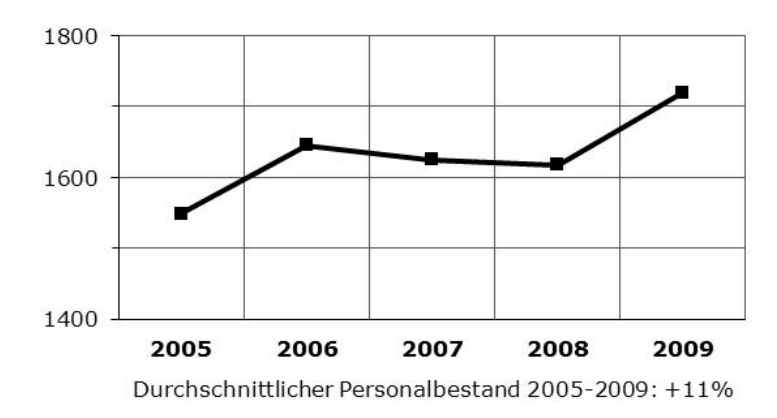

# **Fluktuation (Anzahl Austritte in Bezug auf die durchschnittliche Anzahl Personen im Monatslohn)**

# **Freiwillige Austritte (Kündigung durch Mitarbeiterin/Mitarbeiter)**

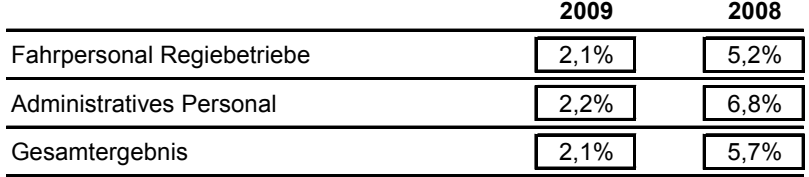

### **Austritte (inkl. Pensionierungen)**

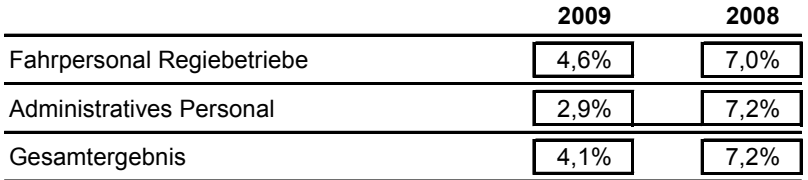

### **Personalaufwand in Mio. CHF**

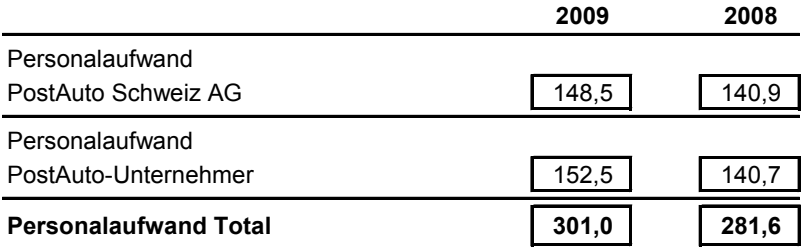

(Quelle: PostAuto Schweiz AG Geschäftsbericht 2009)

a) Wie in der Grafik 1 beschrieben, hat zwischen 2005 und 2009 der durchschnittliche Personalbestand um 11% zugenommen. Berechnen Sie den Bestand 2005. Halten Sie den Lösungsweg fest und runden Sie ihr Resultat auf ganze Personen (2 Punkte).

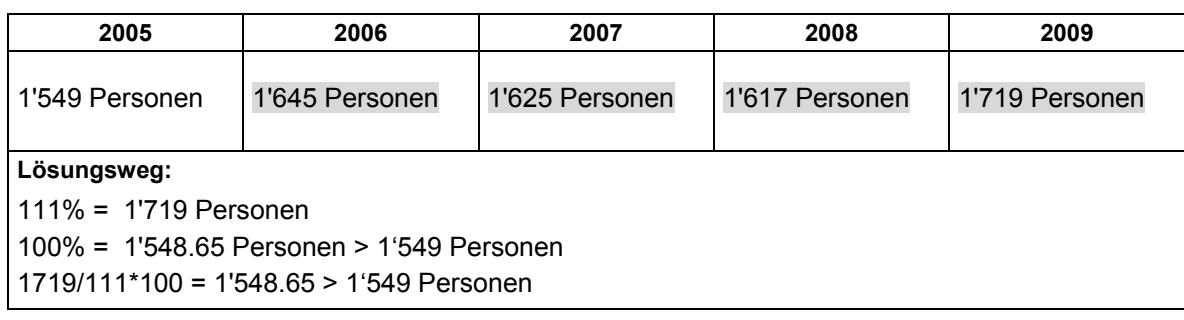

# **Korrekturhinweis:**

Es sind keine Teilpunkte möglich.

b) Kreuzen Sie unter Berücksichtigung der Grafik 1 an, ob nachstehende Aussagen richtig oder falsch sind (2.5 Punkte).

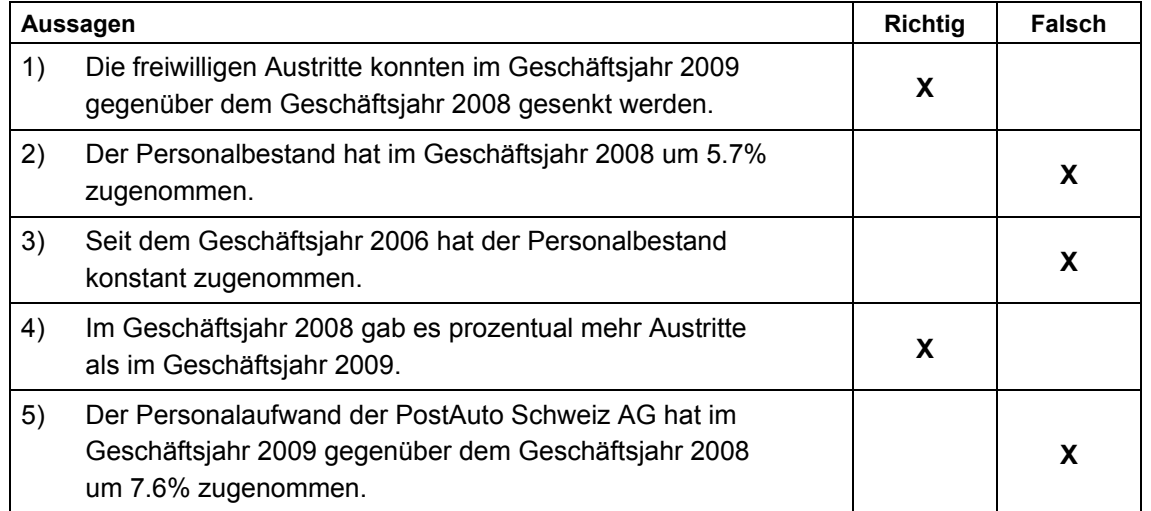

# **Korrekturhinweis:**

Pro richtige Zeile ½ Punkt.

c) Mit welcher Art von Grafik würden Sie die Zahlen 2008 und 2009 "freiwillige Austritte" und "Austritte" darstellen? Nennen Sie die genaue Bezeichnung (½ Punkt).

Säulen- oder Liniendiagramm (Kuchen- und Kreisdiagramm nicht möglich).

# **Lösung Auftrag 4 3 Punkte**

# **Leistungsziel-Nr. 2.5.1.1: Fachausdrücke kennen**

Die PostAuto Schweiz AG fördert die Zufriedenheit der Mitarbeitenden durch gezielte Weiterbildung, Entwicklungsmassnahmen und ein motivierendes Arbeitsklima. In diesem Zusammenhang wird oft von "Job Rotation", "Job Enlargement"und "Job Enrichment"gesprochen.

a) Ordnen Sie die folgenden Aussagen den korrekten Begriffen zu. (2 x ½ Punkt, total 1 Punkt)

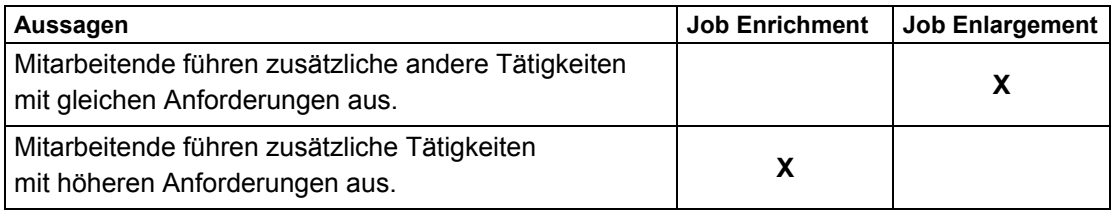

b) Was wird unter dem Begriff "Job Rotation" verstanden? Antworten Sie in einem oder mehreren vollständigen Sätzen (2 Punkte)

Arbeitsplatzwechsel, bei dem Mitarbeiter ihren Arbeitsplatz tauschen. Sie lernen dabei andere Aufgaben und Abläufe kennen.

# **Korrekturhinweis:**

Keine Bewertung der Satzbausteine bzw. Satzglieder. Lösung muss andere Arbeiten/Abläufe oder Sinngemässes enthalten.

# **Erreichte Punktezahl pro Seite: Lösung Auftrag 5 8.5 Punkte Leistungsziele Nr. 3.4.1.2: Arbeiten an Buchungsbelegen kennen Nr. 1.7.1.4: Sozialversicherungen beschreiben Nr. 1.7.1.5: Sozialversicherungsabzüge der eigenen Lohnabrechnung beschreiben**  Ein erheblicher Teil der Personalaufwendungen bei der PostAuto Schweiz AG machen die Sozialversicherungen aus. Lösen Sie die nachstehenden Aufgaben im Zusammenhang mit der **Lohnabrechnung**. a) Mit welchem Buchungssatz verbucht die PostAuto Schweiz AG die Arbeitnehmerbeiträge an die Sozialversicherungen, wenn die folgenden Konten zur Verfügung stehen? Für den korrekten Buchungssatz erhalten Sie 1 Punkt. − Sozialversicherungsaufwand − Lohnaufwand − Debitor Vorsteuer − Kreditor Sozialversicherungen − Kreditor Umsatzsteuer − Versicherungsaufwand Soll Konto | Haben Konto Lohnaufwand | Kreditor Sozialversicherungen

b) Vervollständigen Sie die folgende Tabelle. Sie erhalten je korrektes Feld ½ Punkt, total 4.5 Punkte.

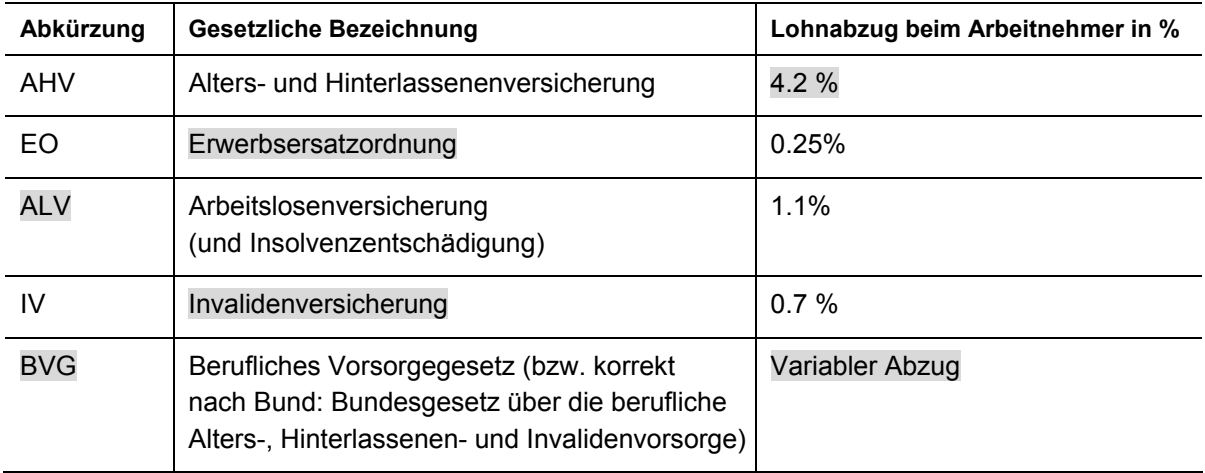

c) Nachstehend finden Sie sechs Aussagen zur AHV. Kreuzen Sie an, welche Aussagen richtig oder falsch sind. Sie erhalten je korrekt angekreuzte Aussage ½ Punkt, total 3 Punkte.

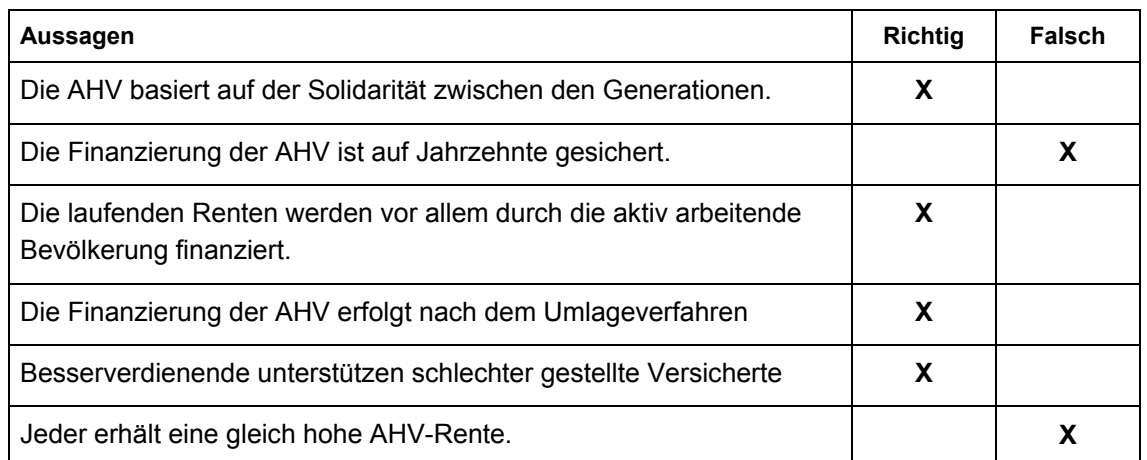

# **Korrekturhinweis:**

Pro richtige Zeile ½ Punkt.

# **Lösung Auftrag 6 7 Punkte**

# **Leistungsziel-Nr. 1.7.6.1: Businessplan verstehen**

Die PostAuto Schweiz AG hat im Jahr 2009 CHF 38.1 Mio. in Fahrzeuge, Billettausgabegeräte und Betriebseinrichtungen investiert. Für solch grosse Investitionen ist ein Businessplan von Vorteil. Er zeigt unter anderem auf, wie das notwendige Kapital beschafft werden kann.

a) Ordnen Sie die nachfolgenden Finanzierungsmöglichkeiten den entsprechenden Fachbegriffen zu. Pro Finanzierungsart sind mehrere Zuordnungen möglich. Sie erhalten je korrekt ausgefüllte Zeile ½ Punkt, total 3 Punkte.

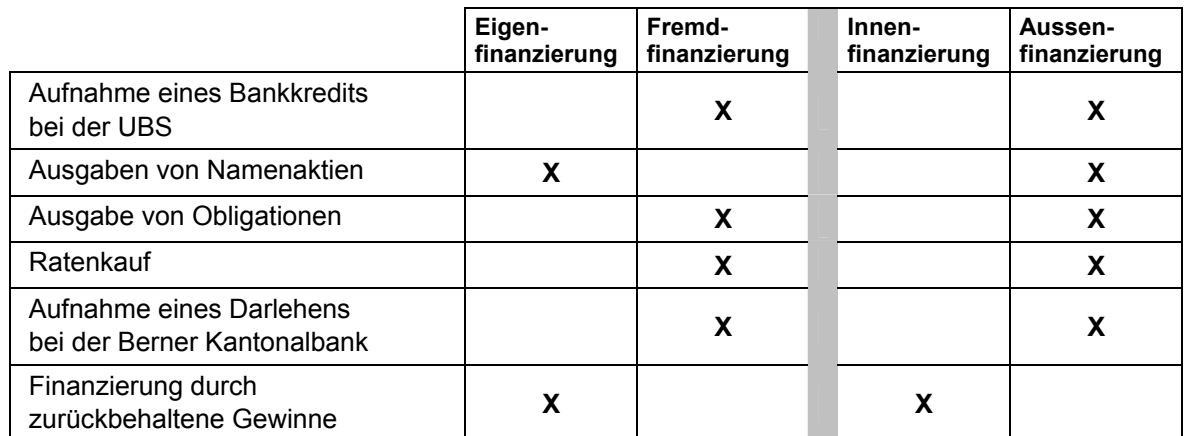

# **Korrekturhinweise:**

Pro richtige Zeile ½ Punkt. Es sind keine Teilpunkte möglich.

b) Kreuzen Sie an, welche Begriffe in einen Businessplan gehören. Sie erhalten maximal 3 Punkte.

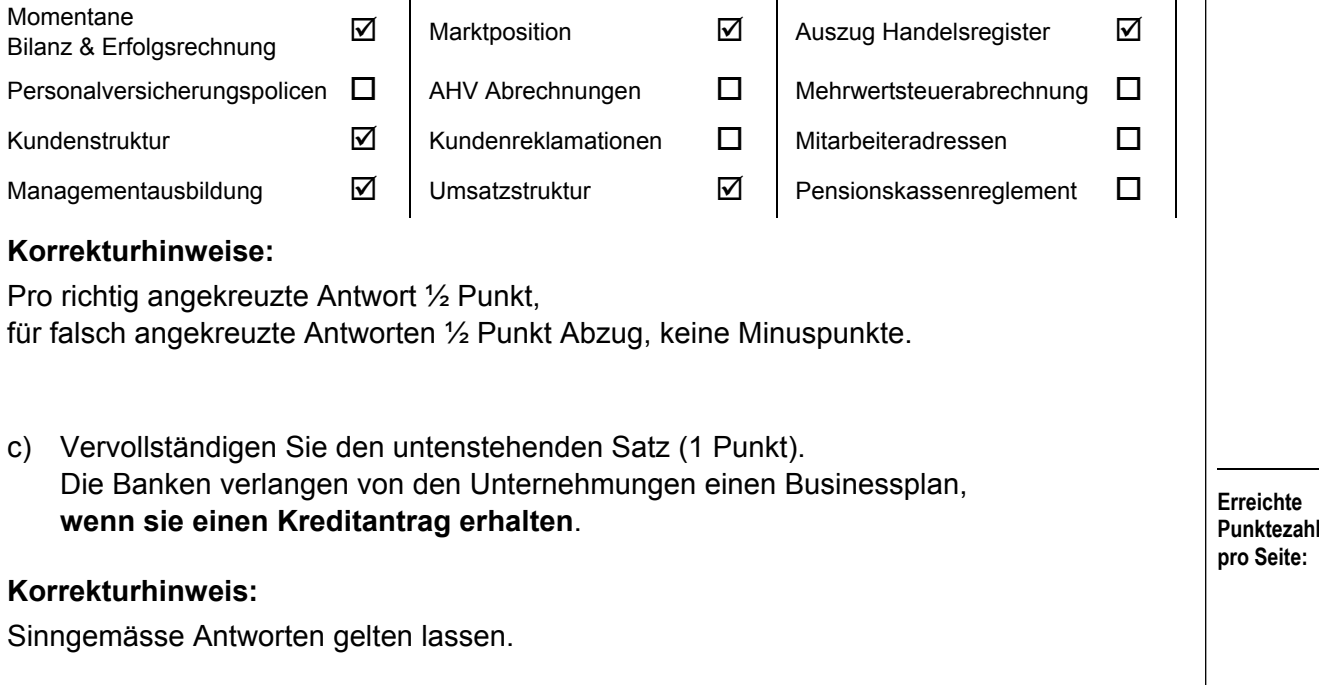

# **Lösung Auftrag 7 4 Punkte**

**Punkte** 

# **Leistungsziel-Nr. 3.1.5.1: Ökologische und energiesparende Massnahmen beurteilen**

Auszug aus einer Pressemitteilung der PostAuto Schweiz AG vom 20. April 2010:

### **PostAuto startet Langzeittest mit Hybridantrieb**

**In der Region Bern ist seit einigen Tagen das erste Hybridpostauto der Schweiz im Einsatz. Die Inbetriebnahme ist gleichzeitig Start zu einem Langzeittest. Er soll aussagekräftige Ergebnisse zu Betrieb und Treibstoffverbrauch liefern. Mit dieser effizienten Antriebstechnologie soll eine Reduktion des Treibstoffverbrauchs um mehr als 20 Prozent möglich sein.** 

#### **Hohe Erwartungen an Energieeffizienz**

Energieeffizienz und Treibstoffreduktion sind für die PostAuto Schweiz AG entscheidende Faktoren. Mit der Hybridtechnologie leistet sie einen Beitrag zur energieeffizienten und umweltschonenden Flotte der Zukunft. PostAuto rechnet mit einer Verbrauchsreduzierung von 15–25 Prozent gegenüber herkömmlichen Dieselbussen. Daraus würde eine jährliche CO<sub>2</sub>-Einsparung von 17 Tonnen pro Fahrzeug resultieren. Diesen Sommer werden erste verlässliche Resultate vorliegen. Dann werden auch erste Prognosen möglich sein zu einem allfälligen langfristigen Einsatz von Hybridbussen. Regierungsrätin Egger zeigte sich als Energie- und Verkehrsdirektorin erfreut über die Effizienzsteigerung. Dank den Hybridbussen werde der öffentliche Verkehr noch umweltfreundlicher. Denn schon heute stossen die Busse pro transportierte Person um mehr als die Hälfte weniger  $CO<sub>2</sub>$  aus als der Privatverkehr.

a) Warum ist der Einsatz solcher Hybridfahrzeuge für die Post von Vorteil? Nennen Sie zwei mögliche Beispiele in Stichworten (2 Punkte).

**Beispiel:** Geringere Treibstoffkosten

- − Das Image der Post wird verbessert.
- − Die Post trägt zur CO2 Reduktion bei.
- − Etc.
- b) Was ist ein möglicher Nachteil dieser Technologie aus Sicht der PostAuto Schweiz AG? Antworten Sie in einem kurzen Satz (1 Punkt).
	- − Unterhalt der Fahrzeuge − Höhere Investitionen
- − Fehlende Servicestellen
- c) Nennen Sie zwei Massnahmen, mit welchen die PostAuto Schweiz AG und/oder die Postauto Fahrer/innen sonst noch CO<sub>2</sub>-Einsparungen machen könnten, ohne das Angebot einschränken zu müssen (1 Punkt).

− Etc.

- − Bei Rotlicht, etc. Motor abstellen
- − Öko-Fahrkurse für Postautochauffeure
- − Flottenerneuerung
- − Einsatz von Kleinbussen zu Randzeiten
- − Optimaler Einsatz der Fahrzeugflotte

# **Korrekturhinweise:**

Weitere sinnvolle Antworten a) bis c) sind möglich. Keine Bewertung der Satzbausteine bzw. der Satzglieder.

# **Lösung Auftrag 8** 4 Punkte

# **Leistungsziel-Nr. 3.3.7.1: Erwartungen von Anspruchsgruppen kennen**

Das ÖV-System der Schweiz zählt bereits zu den dichtesten und besten weltweit. Um den Kundenbedürfnissen auch in Zukunft gerecht zu werden, werden immer wieder Befragungen bei allen Anspruchgruppen durchgeführt.

Ordnen Sie die nachfolgenden Anspruchsgruppen den entsprechenden Forderungen zu (4 Punkte).

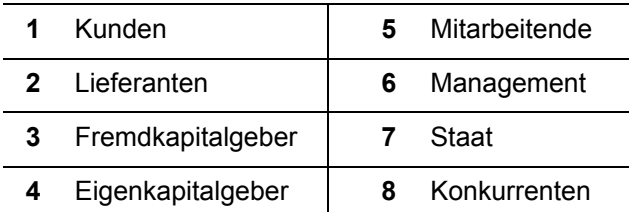

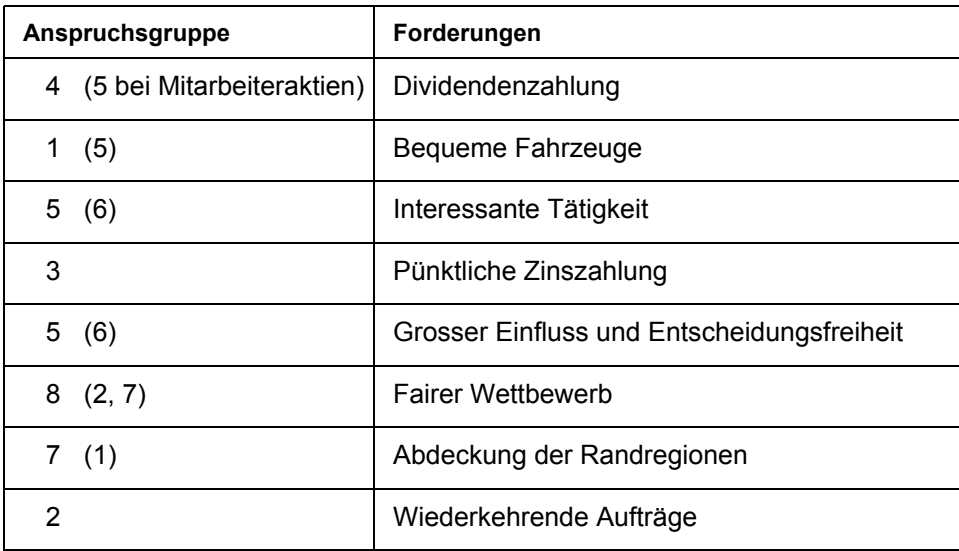

# **Korrekturhinweise:**

Lösungsschlüssel ist abschliessend. Pro korrekte Zuordnung ½ Punkt, total 4 Punkte.

> **Erreichte Punktezahl pro Seite:**

#### **Punkte**